### Министерство сельского хозяйства Российской Федерации

Федреальное государственное бюджетное образвательное учреждение высшего образования "Воронежский государственный аграрный университет имени императора Петра I"

### УТВЕРЖДАЮ

И.о. декана экономического факультета А.Н. Черных «27» июня 2023г. Экономический факультет

## РАБОЧАЯ ПРОГРАММА ПО ДИСЦИПЛИНЕ

## **Б1.В.ДЭ.03.02 Компьютерная графика**

Направлениe: 09.03.03 Прикладная информатика Профиль: Информационные системы и технологии в менеджменте АПК Квалификация выпускника: бакалавр

Кафедра Информационного обеспечения и моделирования агроэкономических систем

Воронеж-2023 Ученая степень: Ученое Разработчик рабочей программы: Ясаков Александр Сергеевич Должность: доцент кандидат экономических наук ДОКУМЕНТ ПОДПИСАН ЭЛЕКТРОННОЙ ПОДПИСЬЮ Сертификат: 545AD669F460C778C21B8814FF5825E2 Владелец: Агибалов Александр Владимирович Действителен: с 02.04.2024 до 26.06.2025

 $\frac{1}{2}$ 

Рабочая программа разработана в соответствии с Федеральным государственным образовательным стандартом высшего образования по направлению подготовки 09.03.03 Прикладная информатика (уровень бакалавриата) (утвержден приказом Министерства образования и науки РФ от 19 сентября 2017 № 922).

Рабочая программа утверждена на заседании кафедры Информационного обеспечения и моделирования агроэкономических систем (протокол № 12 от 20.06.2023 г.)

И.о. заведующего И.о. заведующего (НУ) А.Н. Черных

Рабочая программа рекомендована к использованию в учебном процессе на заседании методической комиссии экономического факультета (протокол № 10 от 21.06.2023 г.)

Председатель методической комиссии: Е.Б. Сальникова

Рецензент: начальник отдела информационно-коммуникационных технологий ООО "Овощ-Прод-Холдинг" А.П. Сухоедов

### **Содержание рабочей программы**

#### 1. Общая характеристика дисциплины

- 1.1. Цель дисциплины
- 1.2. Задачи дисциплины
- 1.3. Предмет дисциплины
- 1.4. Место в образовательной программе
- 1.5. Связь с другими дисциплинами

1.6. Особенности реализации дисциплины для инвалидов и лиц с ограниченными возможностями здоровья

- 2. Планируемые результаты изучения дисциплины
- 3. Объем дисциплины и виды учебной работы
	- 3.1. Очная форма обучения
	- 3.2. Заочная форма обучения
- 4. Содержание дисциплины
	- 4.1. Содержание дисциплины в разрезе разделов и подразделов
	- 4.2. Распределение контактной и самостоятельной работы по подразделам
	- 4.3.Перечень тем и учебно-методического обеспечения для самостоятельной работы
- 5. Фонд оценочных средств
	- 5.1. Этапы формирования компетенций
	- 5.2. Шкалы и критерии оценивания достижения компетенций
		- 5.2.1. Шкалы академических оценок освоения дисциплины
		- 5.2.2. Критерии оценки достжения компетенций в ходе освоения дисциплины
	- 5.3. Материалы для оценки достижения компетенций
		- 5.3.1. Вопросы к экзамену
		- 5.3.2. Задания к экзамену
		- 5.3.3. Вопросы к зачету с оценкой
		- 5.3.4. Вопросы к зачету
		- 5.3.5. Темы курсового проекта (работы) и вопросы к защите
			- 5.3.4.1. Темы курсового проекта (работы)
			- 5.3.4.2. Вопросы к защите курсового проекта (работы)
		- 5.3.6. Вопросы тестов
		- 5.3.7. Вопросы для устного опроса
		- 5.3.8. Задания для проверки формирования умений и навыков
	- 5.4. Система оценивания достижения компетенций
		- 5.4.1. Оценка достижения компетенций в ходе помежуточной аттестации
		- 5.4.2. Оценка достижения компетенций в ходе текущего контроля
- 6. Учебно-методическое и информационное обеспечение дисциплины
	- 6.1. Рекомендуемая литература
	- 6.2. Ресурсы сети Интернет
		- 6.2.1. Электронные библиотечные системы
		- 6.2.2. Профессиональные базы данных и информационные системы
		- 6.2.3. Сайты и информационные порталы
- 7. Материально-техническое и программное обеспечение дисциплины
	- 7.1. Помещения для ведения образовательного процесса и оборудование
	- 7.2. Программное обеспечение
		- 7.2.1. Программное обеспечение общего назначения
		- 7.2.2. Специализированное программное обеспечение
- 8. Междисциплинарные связи

#### **1. Общая характеристика дисциплины**

### **1.1. Цель дисциплины:**

изучение и освоение базовых понятий, методов и алгоритмов, применяемых при работе с компьютерной графикой

### **1.2. Задачи дисциплины:**

овладение теоретикими основами понятийного аппарата компьютерной графики;

изучение программного обеспечения, необходимого для реализации профессиональных задач с использованием компьютерной графики;

изучение технического обеспечения для реализации задач обработки графической информации в профессиональной деятельности; презентаций;

формирование знаний об основных областях применения компьютерной графики;

изучение природы цвета, влияние света на формирование цвета, а также специфики восприятия цвета зрением человека;

овладение теоретическими вопросами о видах и источниках света, учавствующего в формировании цветовых ощущений;

изучение базовых информационных моделей, используемых для описания цветов при реализации профессиональных задач;

освоение теоретических основ специфики векторной графики, специфики класса решаемых задач в профессиональной деятельности;

изучение базовых элементов векторной графики и их ососбенностей;

формирование знаний о разнообразии форматов векторных изображений и их особенностях;

освоение теоретических основ спецификирастровой графики, специфики класса решаемых задач в профессиональной деятельности;

изучение основных характеристик растрового изображения;

формирование знаний о разнообразии форматов растровых изображений и их особенностях.

### **1.3. Предмет дисциплины:**

Методы представления компьютерной графики.

### **1.4. Место в образовательной программе:**

часть, формируемая участниками образовательных отношений элективные дисциплины

### **1.5. Взаимосвязь с другими дисциплинами:**

Б1.В.02 Компьютерные презентации

### **1.6. Особенности реализации дисциплины для инвалидов и лиц с ограниченными возможностями здоровья**

Особенности реализации дисциплины для инвалидов и лиц с ограниченными возможностями здоровья определяются в индивидуальном порядке исходя из специфики заболевания и требований, указанных в Основной образовательной программе

## **2. Планируемые результаты изучения дисциплины**

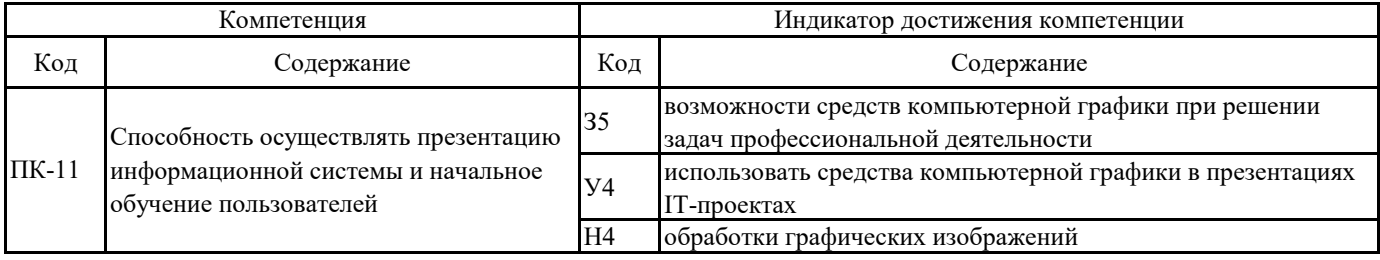

## **3. Объем дисциплины и виды учебной работы**

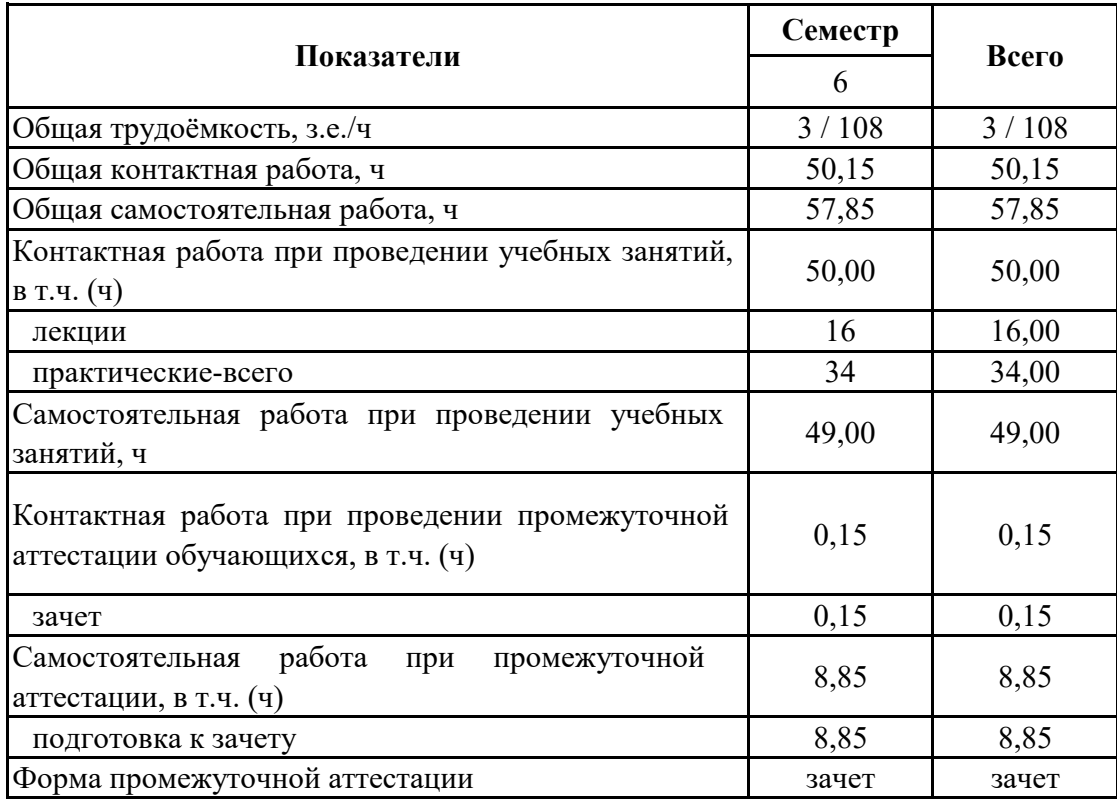

# **3.1. Очная форма обучения**

## **3. Объем дисциплины и виды учебной работы**

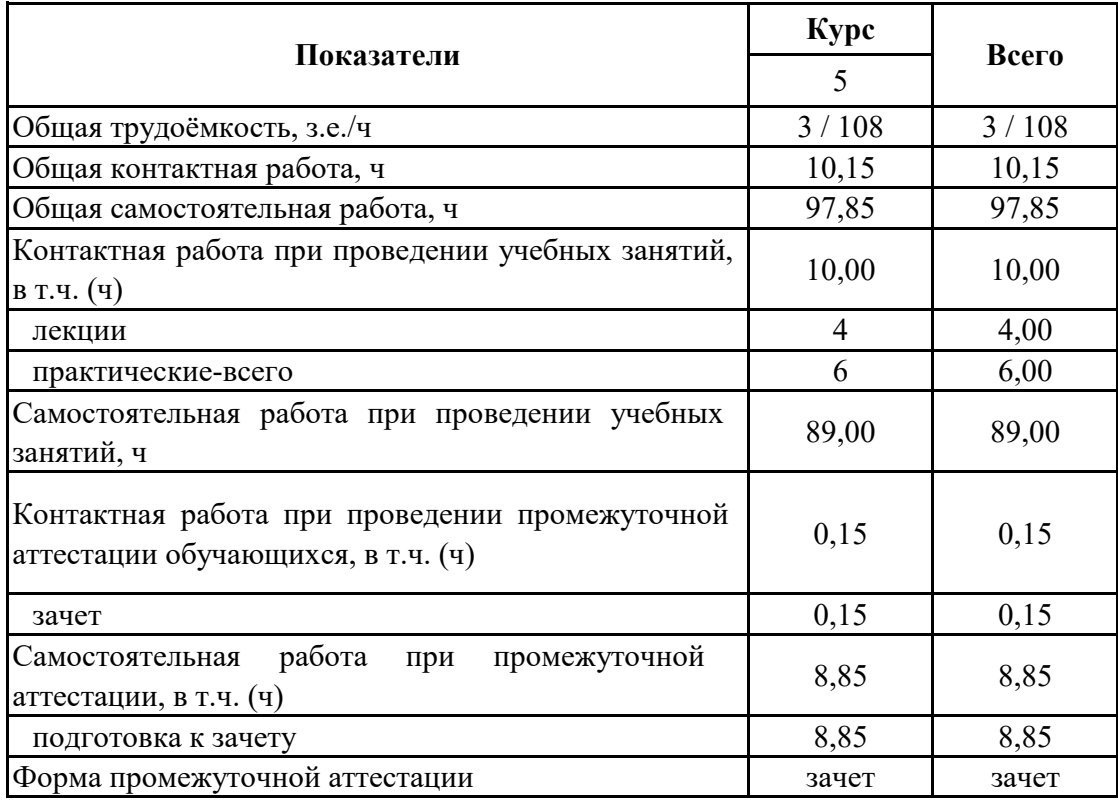

# **3.2. Заочная форма обучения**

#### **4. Содержание дисциплины**

#### **4.1. Содержание дисциплины в разрезе разделов и подразделов**

Раздел 1.

Предмет компьютерной графики, её инструментарий и прикладные области Подраздел 1.1.

Предмет компьютерной графики и ее предметная область

Понятие и предметная область компьютерной графики. Виды компьютерной графики: научная, деловая, конструкторская, иллюстративная, художественная и рекламная, компьютерная анимация,

Подраздел 1.2.

Программные средства реализации операций с графическими данными

Понятие, виды программных средств в компьютерной графике. Понятие графического редактора. Функционал графических редакторов. Средства просмотра изображений. Инструменты каталогизации изображений.

Подраздел 1.3.

Аппаратные средства реализации ввода графических данных

Состав аппратного обеспечения ПК, предназначенного для работы с изображениями. Системный блок. Устройства графического вывода. Устройства графического ввода. Специальные устройства для работы с графикой.

Подраздел 1.4.

Области применения компьютерной графики

Области широкого применения компьютерной графики: дизайн и художественное творчество, массмедиа и полиграфия, нимация, кинематография, трехмерное моделирование, фотография.

#### Раздел 2.

Информационные модели цвета

Подраздел 2.1.

Природа цвета и физиологические основы его восприятия

Понятие цвета и природа его формирования. Роль света в формировании цвета. Состав цветового спектра. Устройство органов зрения человека. Отличие смешивания цветов и красок. Восприятие цветов человеком.

Подраздел 2.2.

Излучаемый и отраженный свет

Источники излучаемого света. Источники отраженного света. Цветовые типы отражающей поверхности.

Подраздел 2.3.

Виды информационных моделей цвета

Информационные модели цвета. Ахроматические модели (штриховая и монохромная). Модель индексированного цвета. Аддитивная модель. Субтрактивная модель. Модели HSB и HSL. Модель Lab.

#### Раздел 3.

Векторная графика

Подраздел 3.1.

Назначение, преимущества и недостатки векторной графики

Специфика векторной графики. Области применения векторной графики. Преимущества векторной графики. Недостатки векторной графики.

Подраздел 3.2.

Графические объекты и их классы

Типы векторных объектов и их особенности.

Подраздел 3.3.

Форматы векторных файлов

Основные форматы векторных изображений, особенность, преимущества и недостатки.

#### Раздел 4.

Растровая графика

Подраздел 4.1.

Назначение, преимущества и недостатки растровой графики

Специфика растровой графики. Области применения растровой графики. Преимущества растровой графики. Недостатки растровой графики.

Подраздел 4.2.

Разрешение и размеры пиксельного изображения

Основные характеристики растрового иображения: размер, разрешение, глубина цвета, алгоритмы сжатия.

Подраздел 4.3.

Основные форматы растровых графических файлов

Основные форматы растровых изображений, особенность, преимущества и недостатки.

## **4.2. Распределение контактной и самостоятельной работы по подразделам Очная форма обучения**

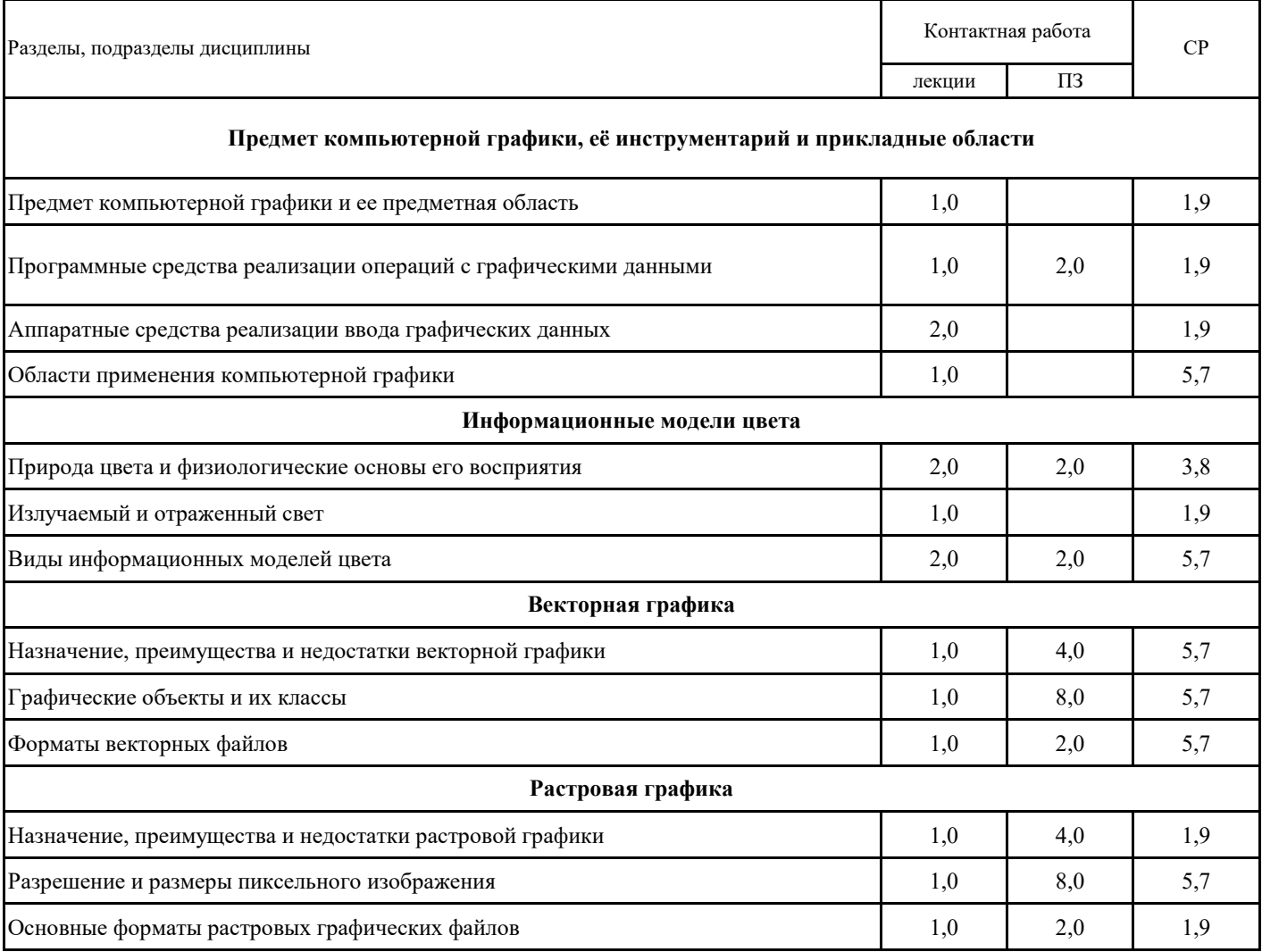

## **4.2. Распределение контактной и самостоятельной работы по подразделам Заочная форма обучения**

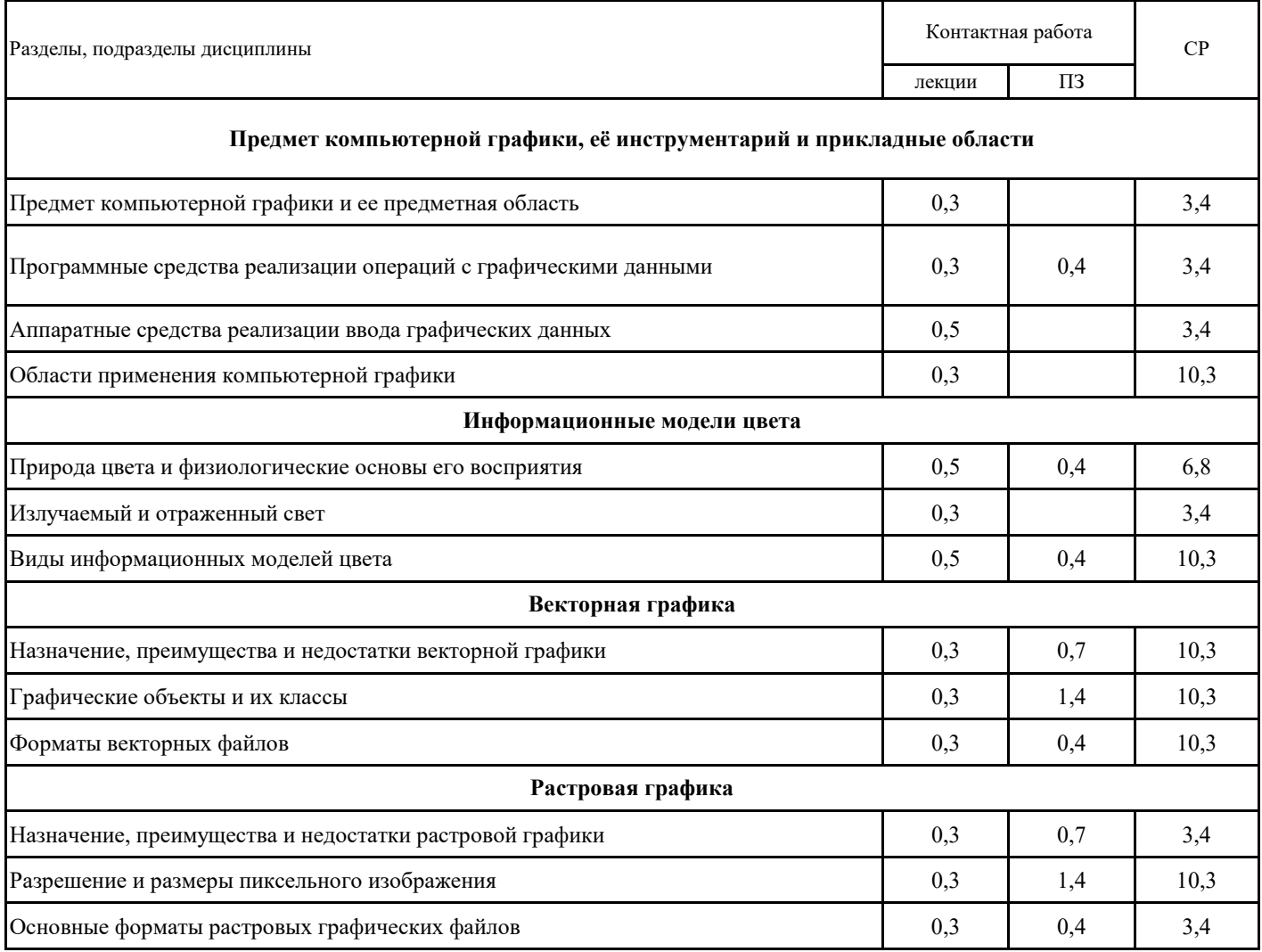

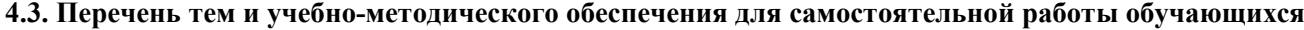

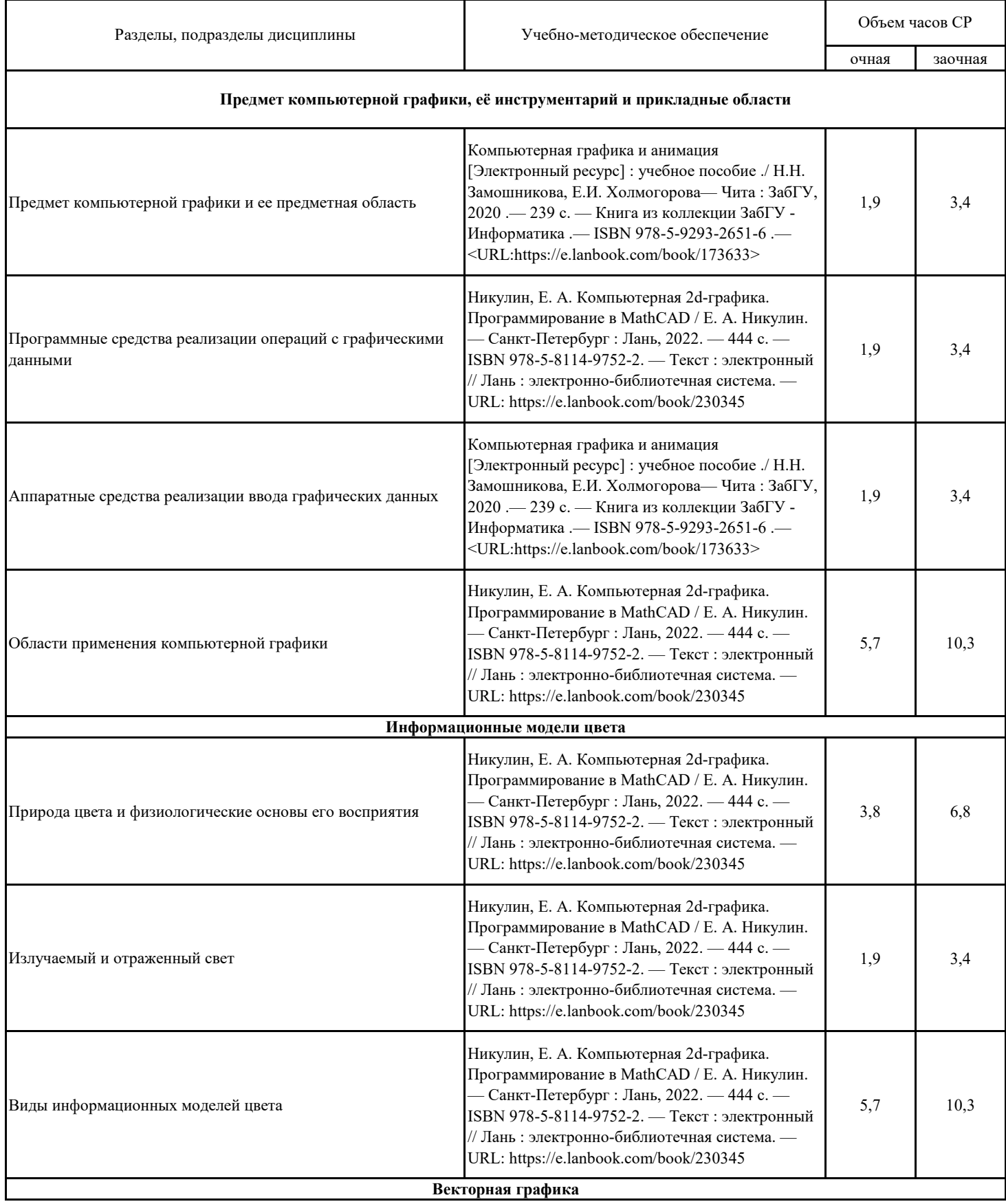

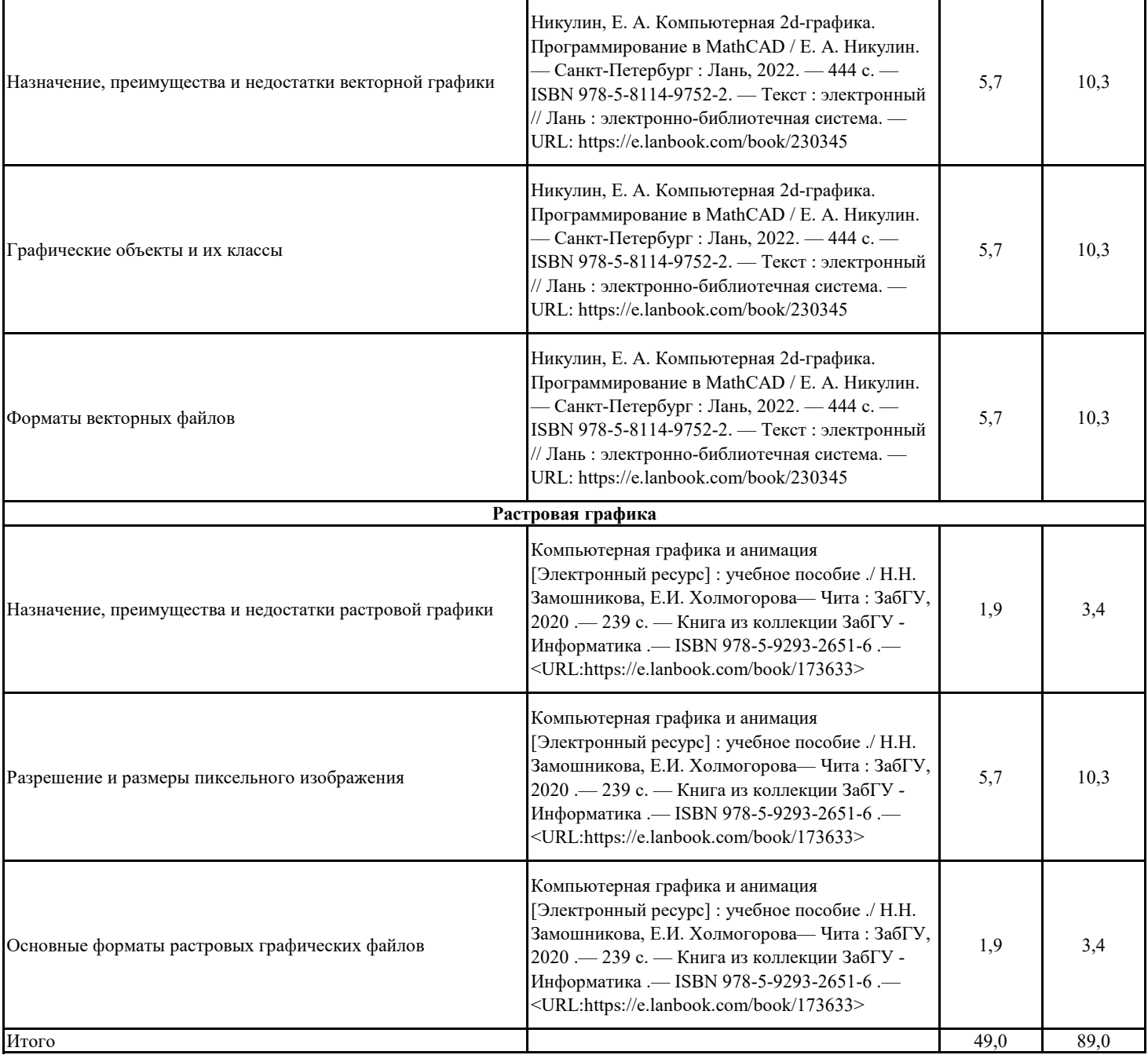

## **5.1. Этапы формирования компетенций 5. Фонд оценочных средств**

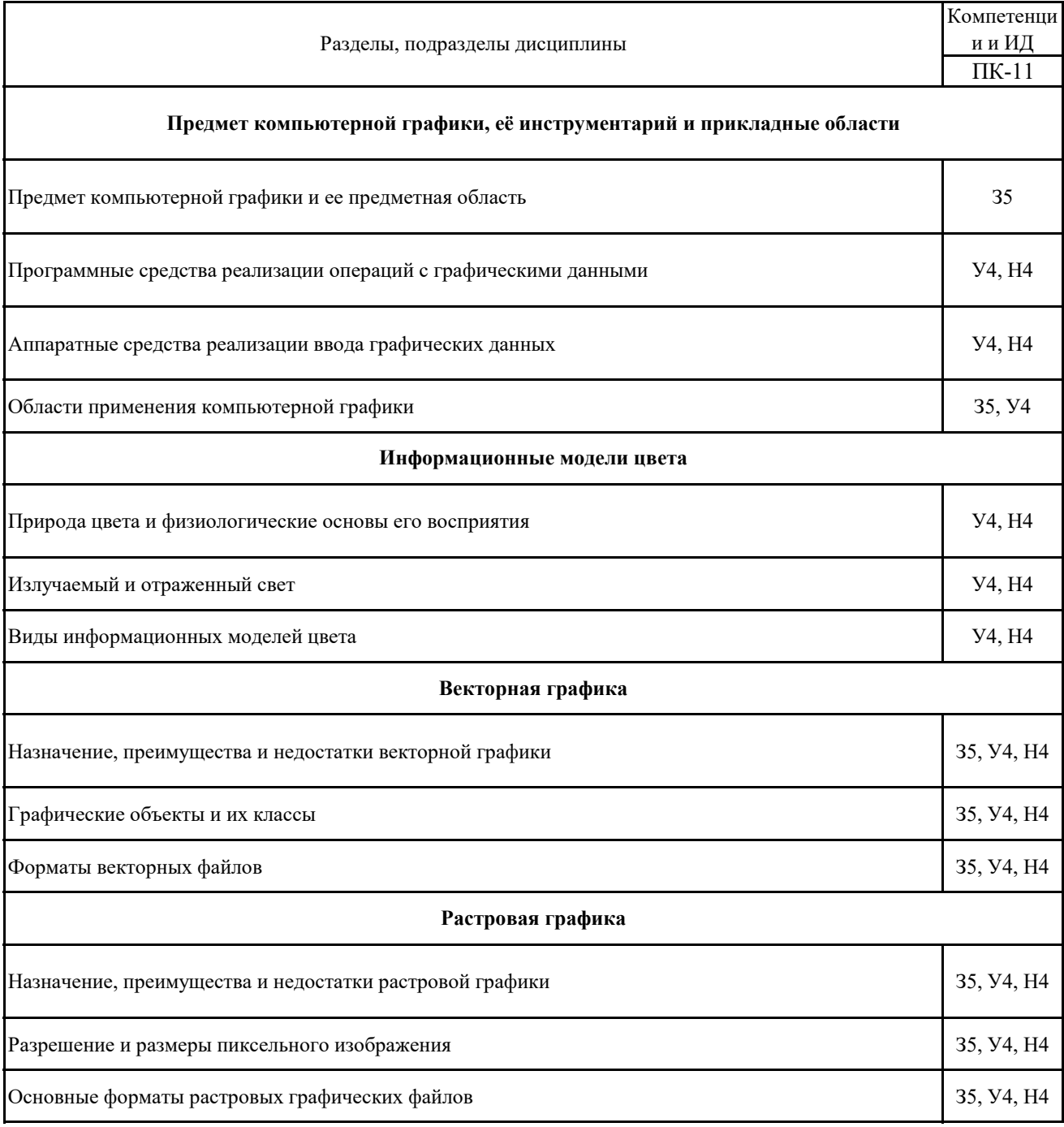

### **5.2. Шкалы и критерии оценивания достижения компетенций**

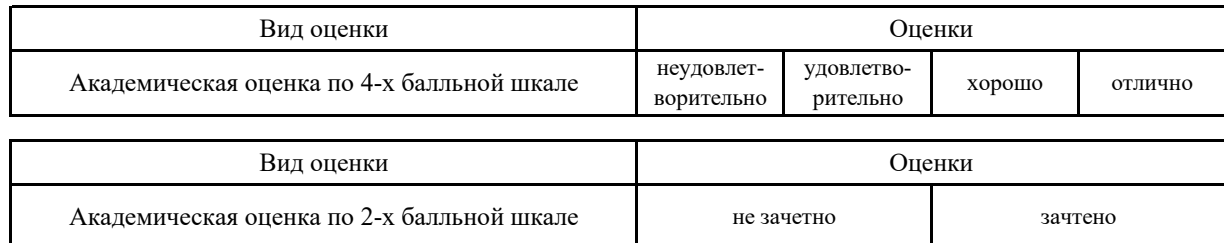

### **5.2.1. Шкалы академических оценок освоения дисциплины**

## **5.2.2. Критерии достижения компетенций в ходе освоения дисциплины**

Критерии оценки на зачете

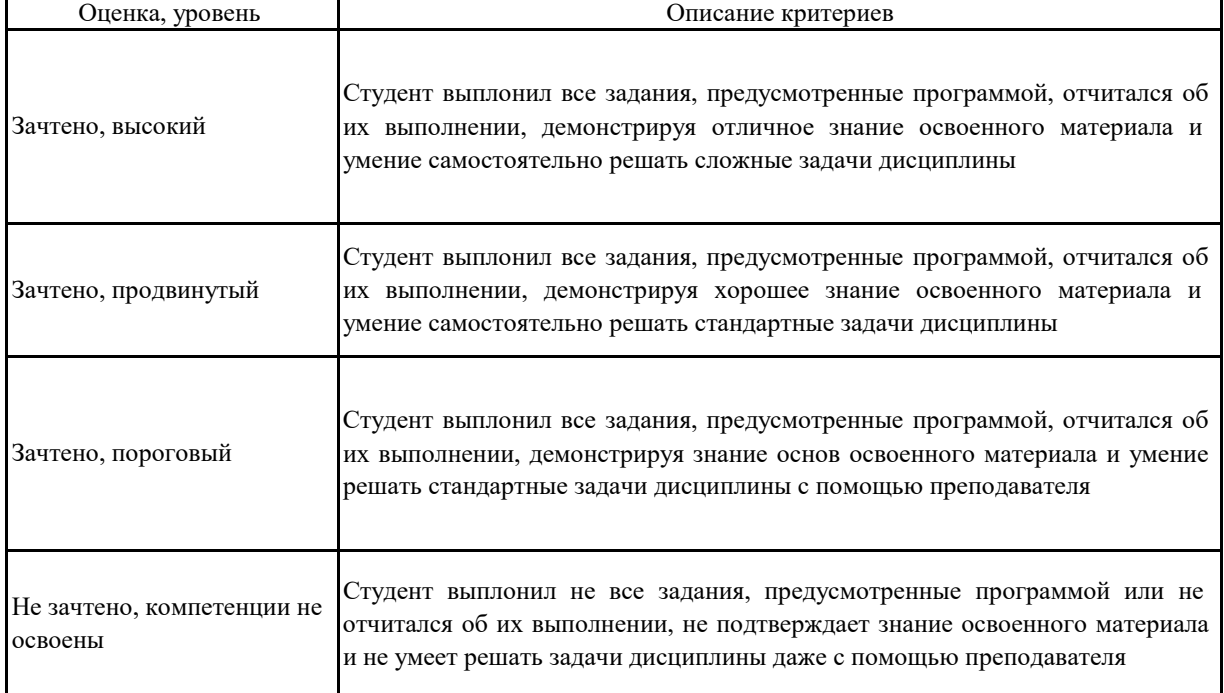

#### **5.3. Материалы для оценки достижения компетенций**

**Не предусмотрено 5.3.1. Вопросы к экзамену**

**5.3.2. Задания к экзамену Не предусмотрено**

**5.3.3. Вопросы к зачету с оценкой Не предусмотрено**

### **5.3.4. Вопросы к зачету**

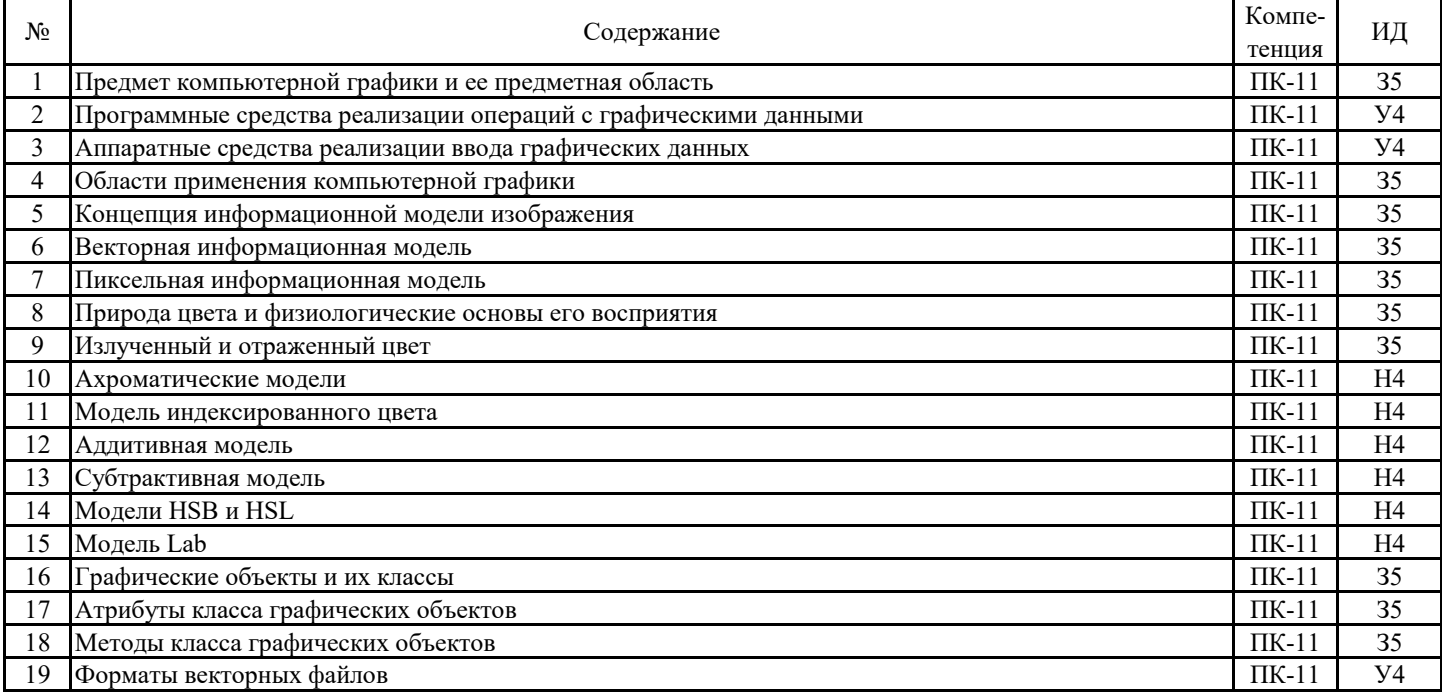

**5.3.5. Темы курсового проект (работы) и вопросы к защите Не предусмотрено**

### **5.3. Материалы для оценки достижения компетенций**

### **5.3.6. Вопросы тестов**

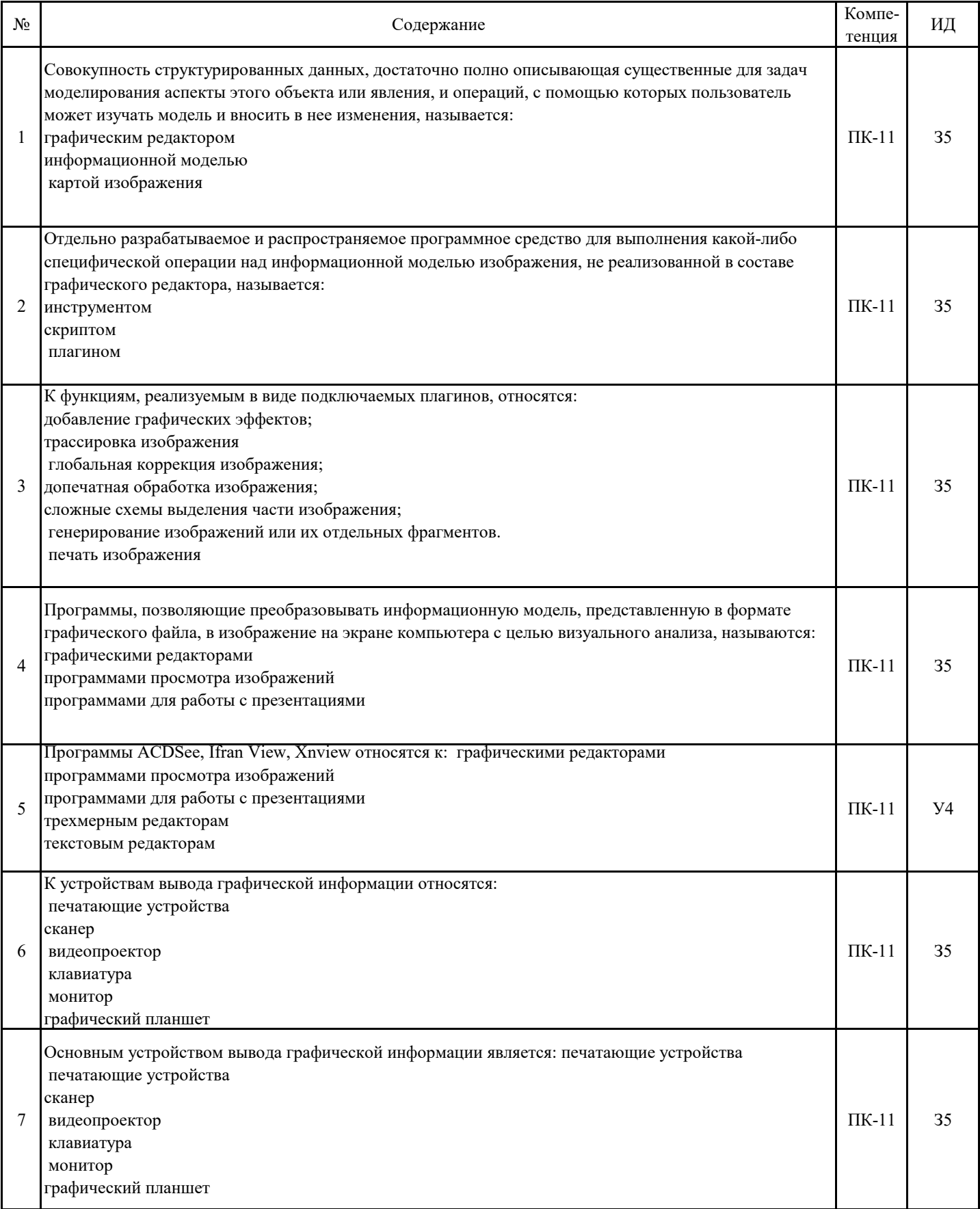

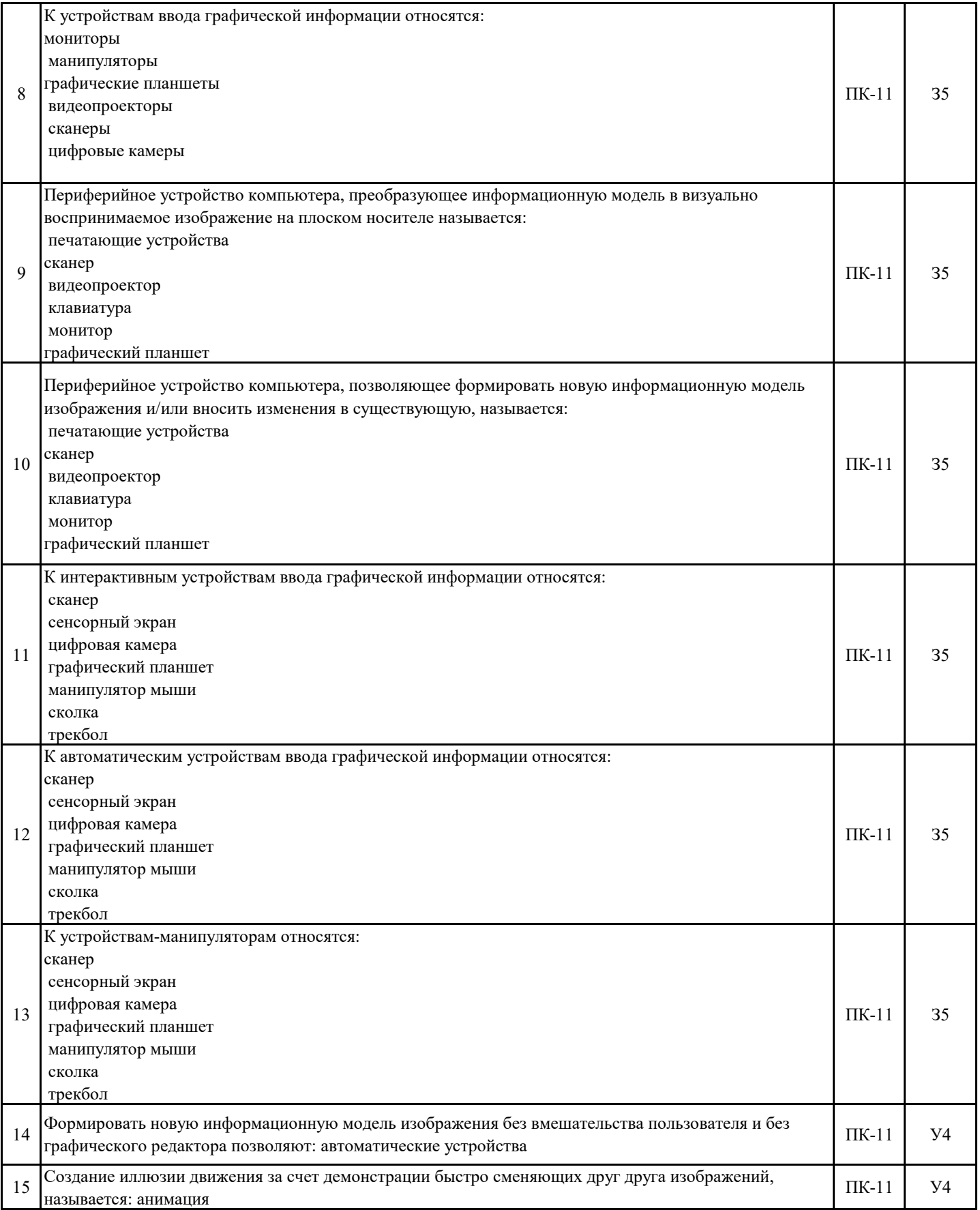

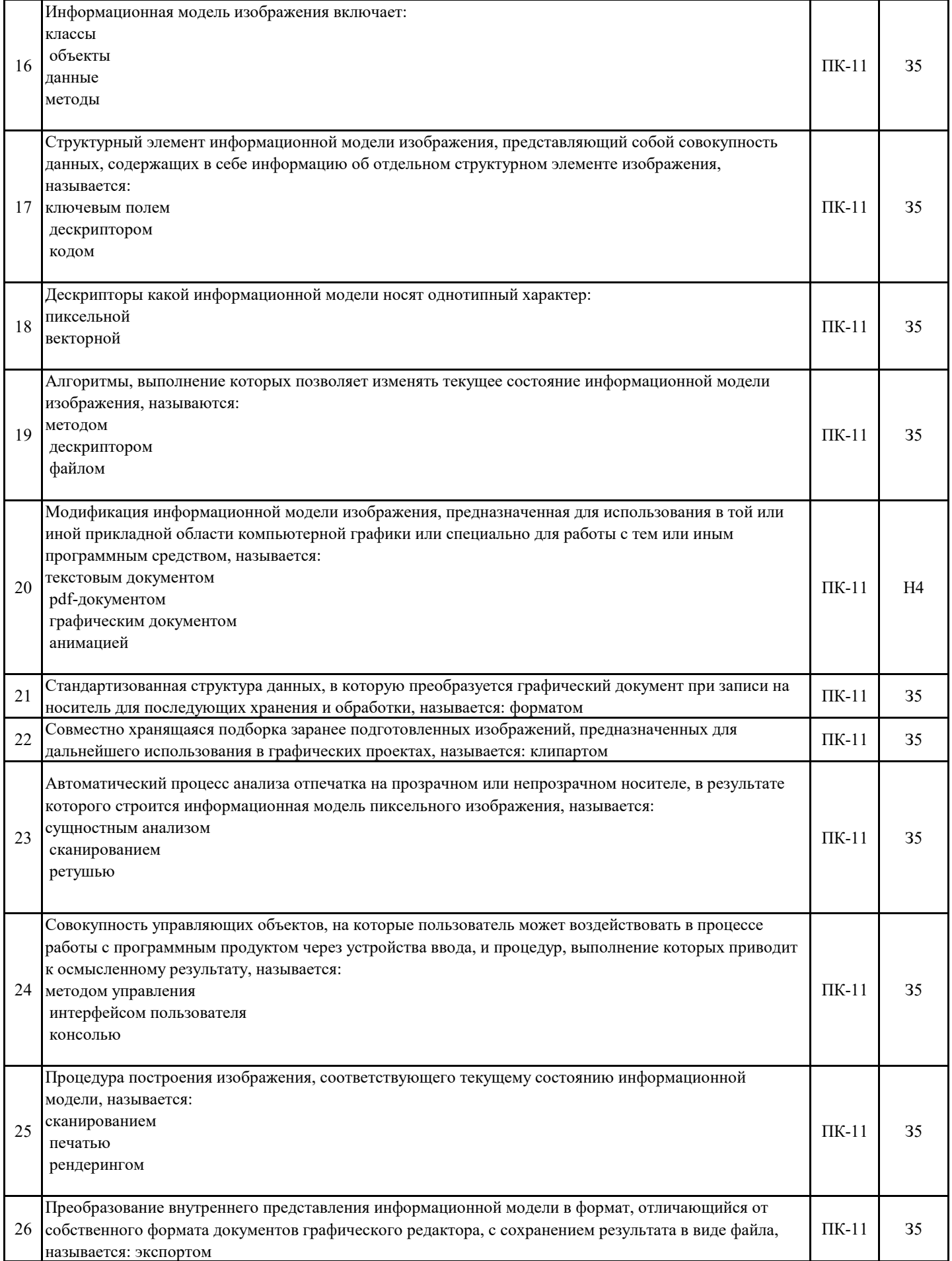

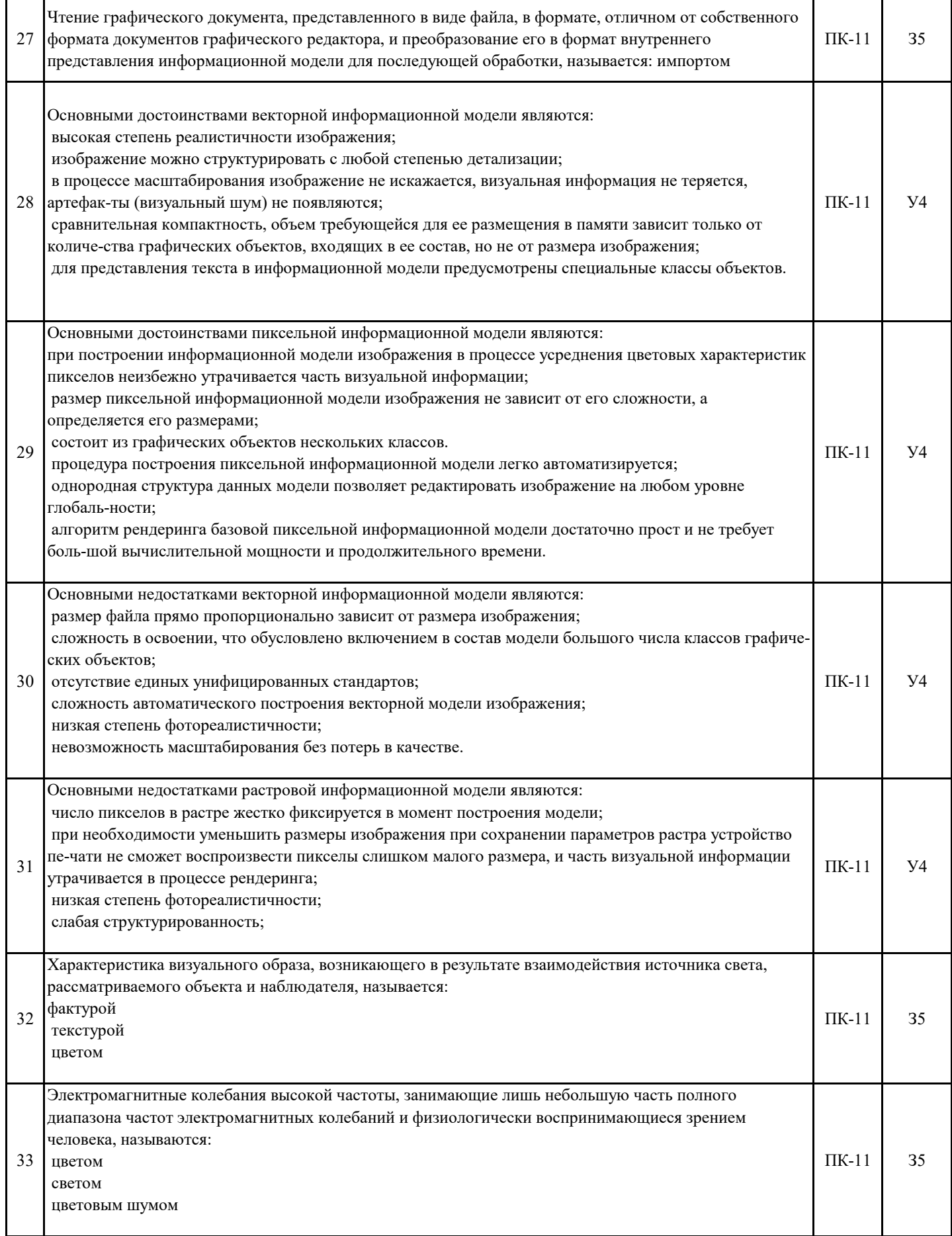

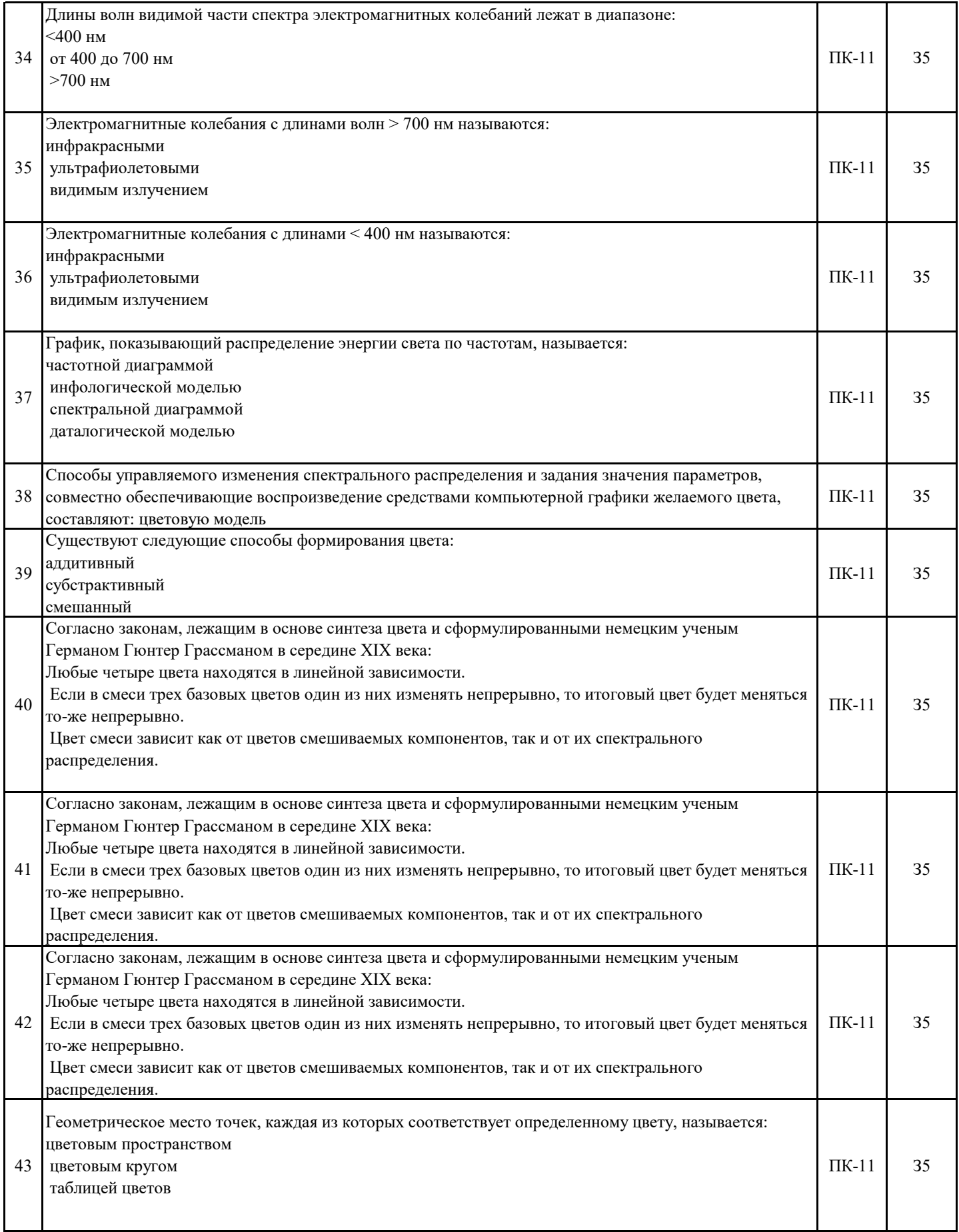

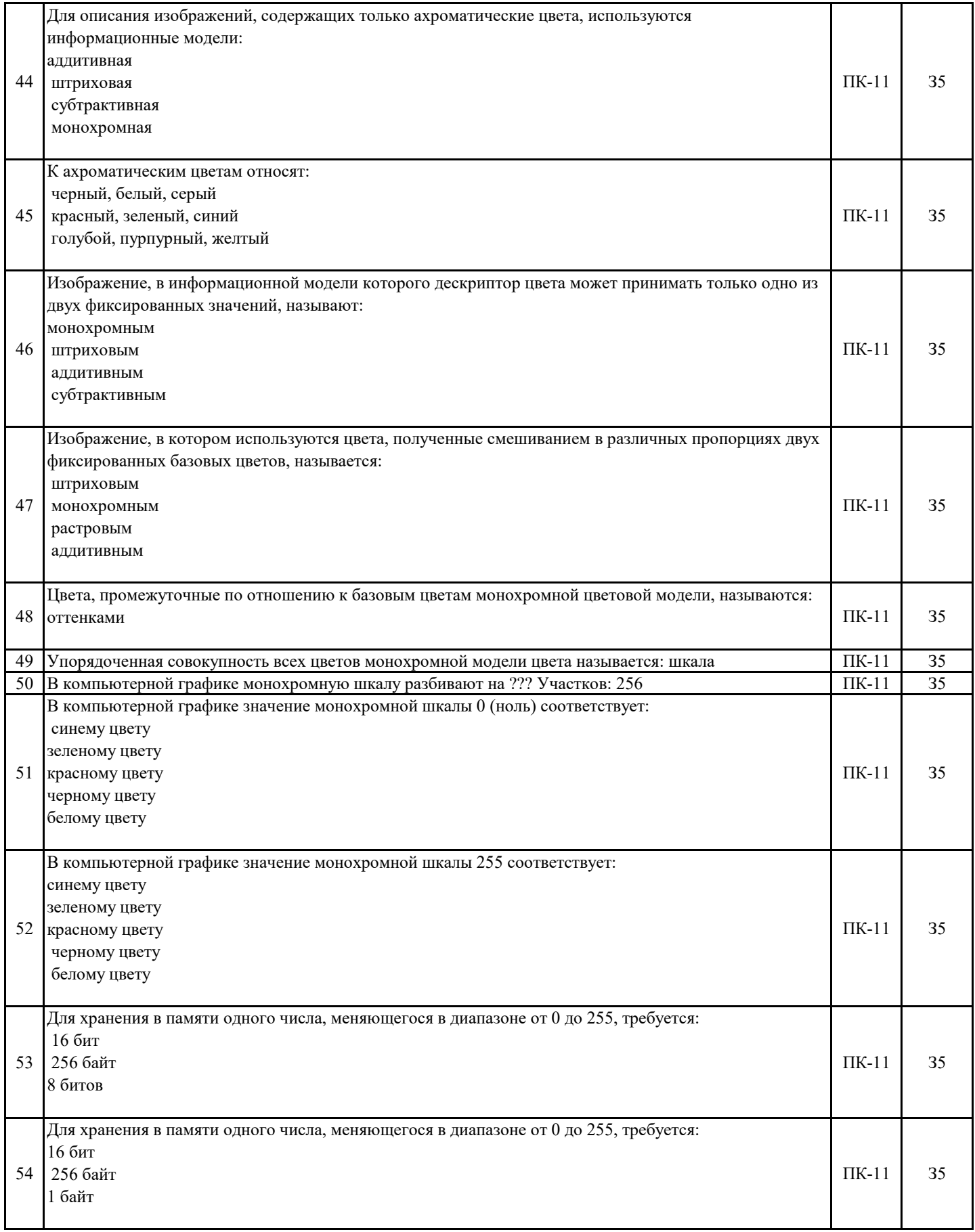

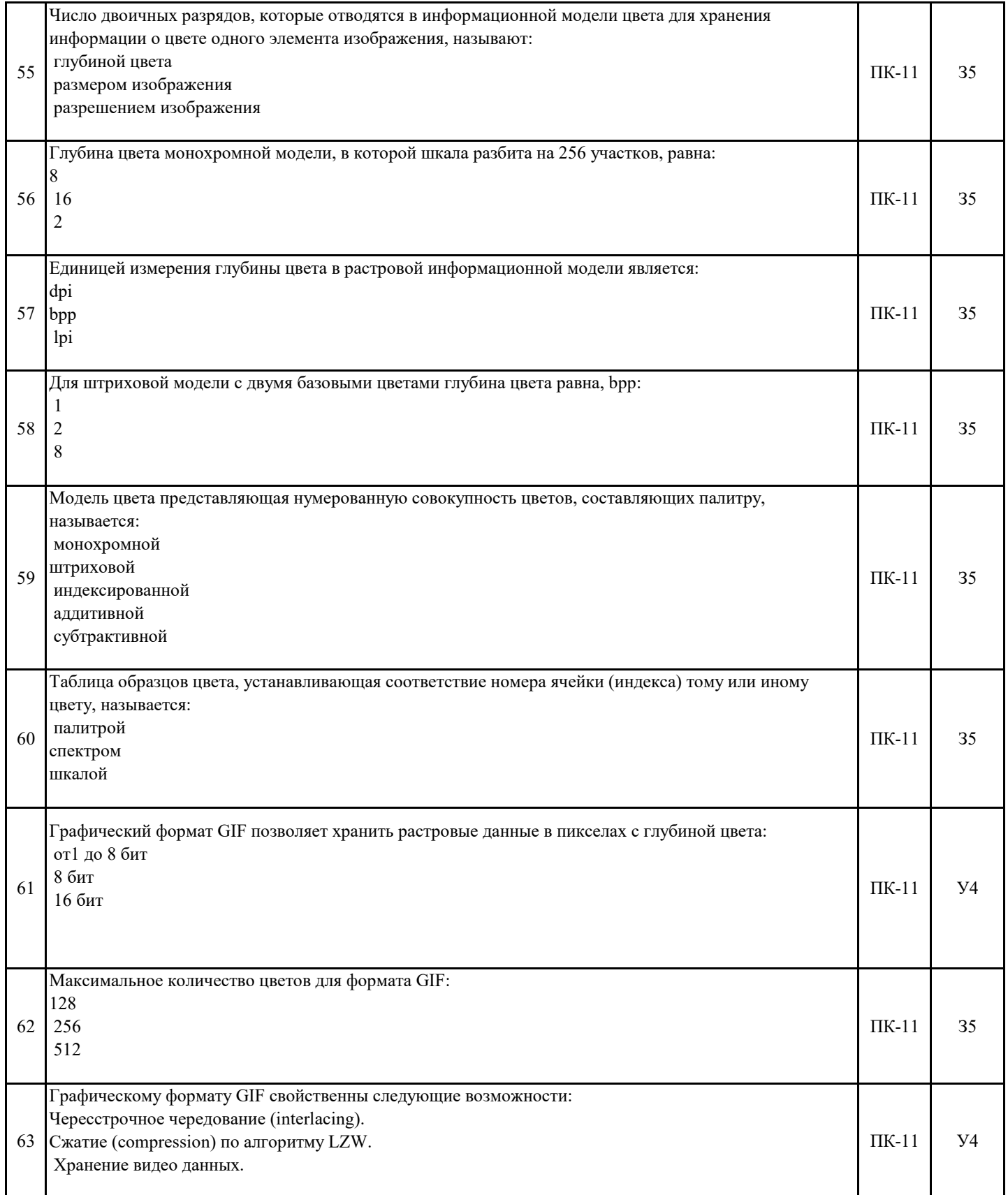

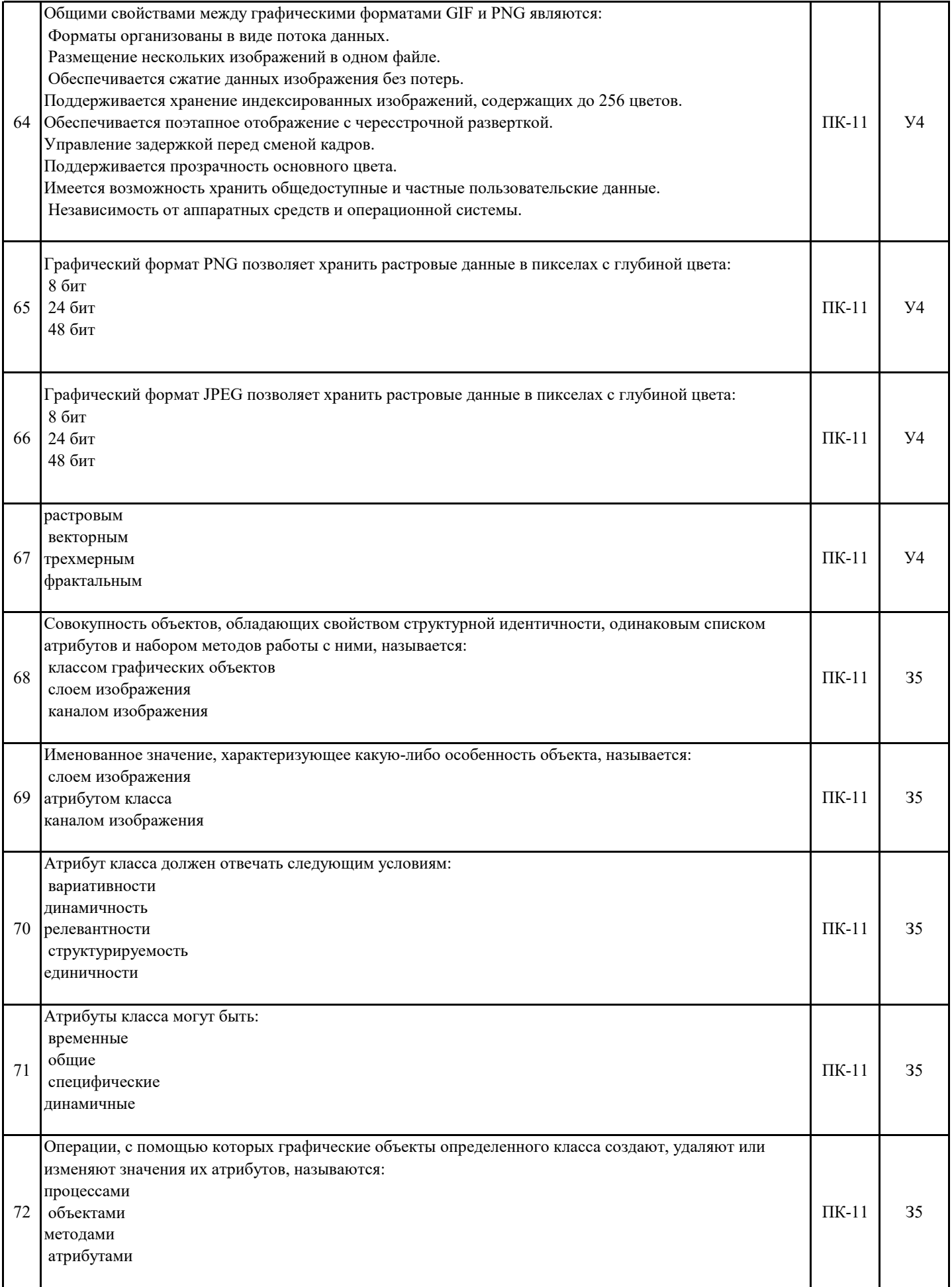

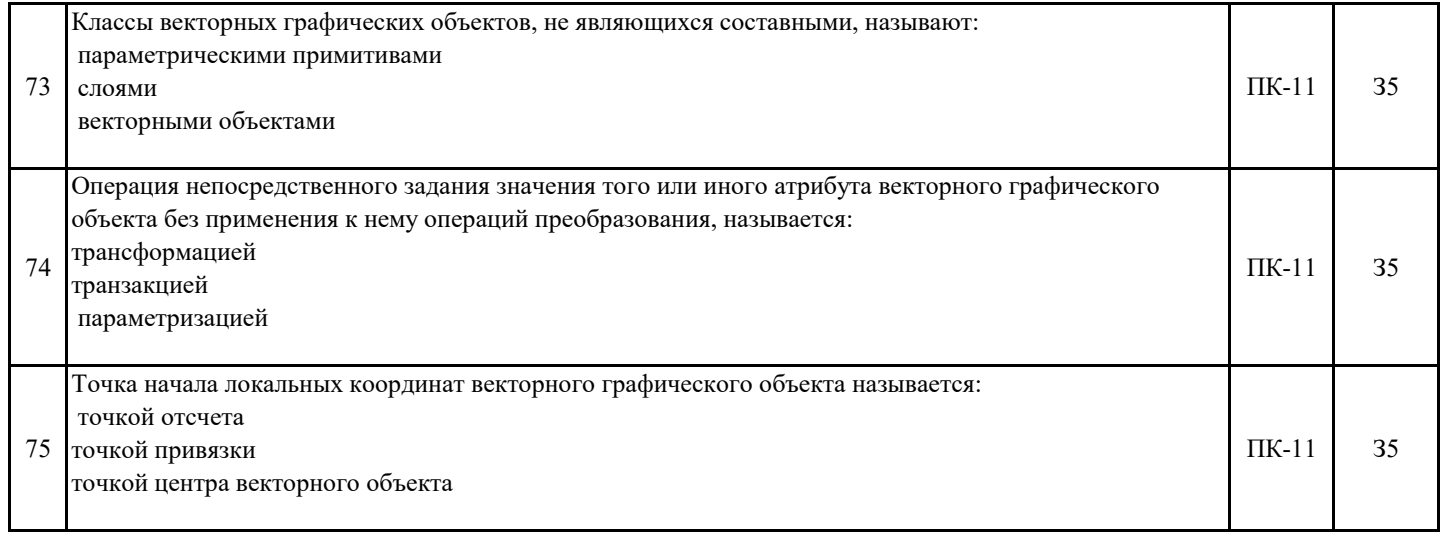

### **5.3. Материалы для оценки достижения компетенций**

## **5.3.7. Вопросы для устного опроса**

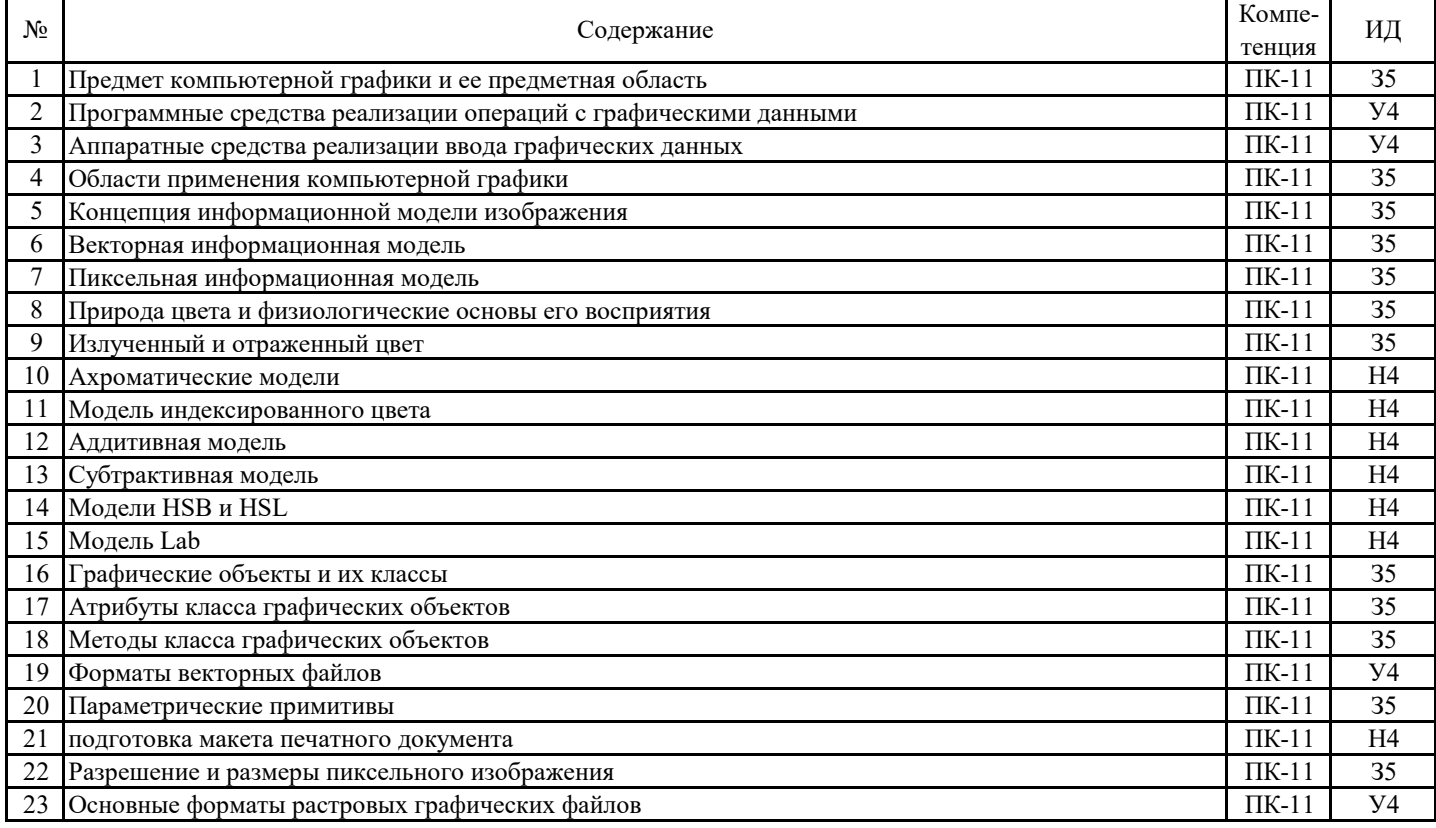

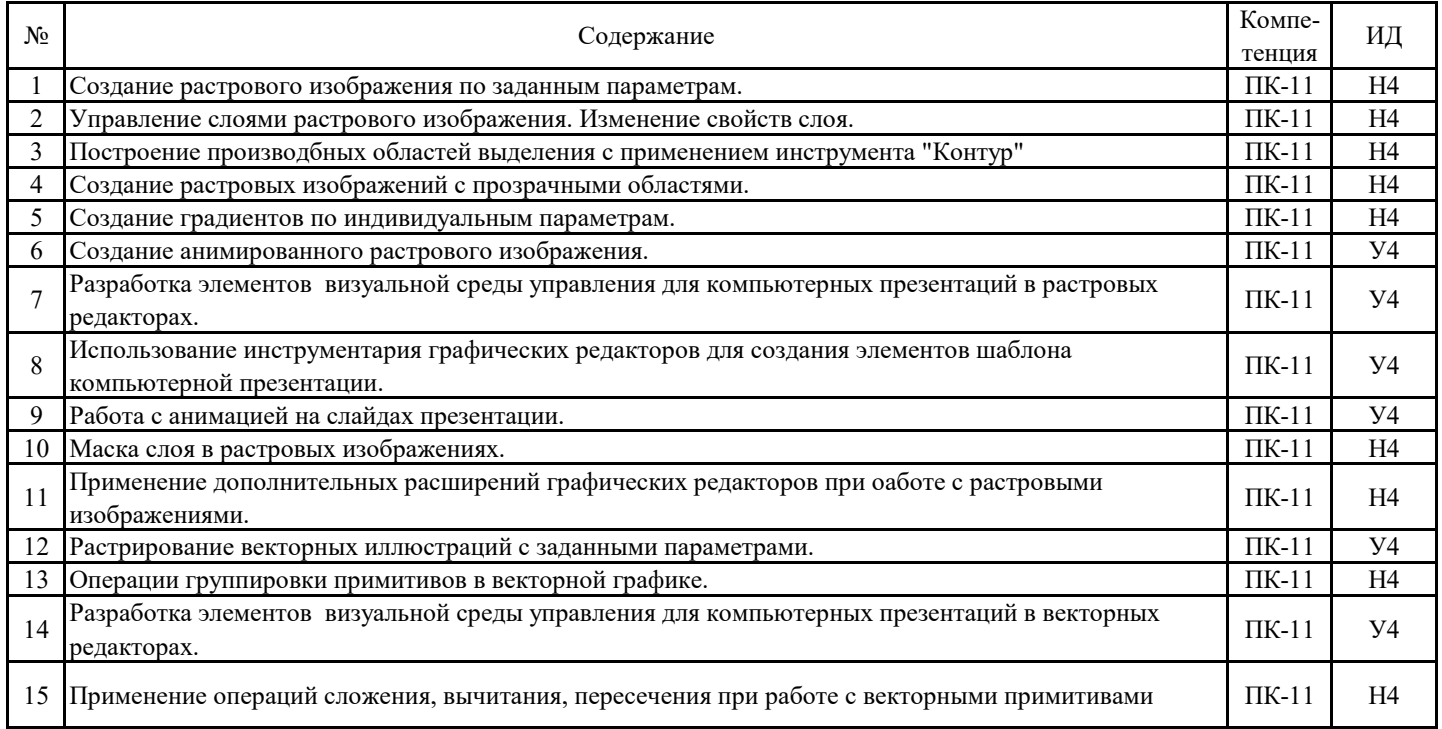

#### **5.3.8. Задания для проверки формирования навыков**

## **5.3.9. Вопросы для контрольной (расчетно-графической) работы**

**Не предусмотрено**

### **5.4. Система оценивания достижения компетенций 5.4.1. Оценка достижения компетенций в ходе промежуточной аттестации**

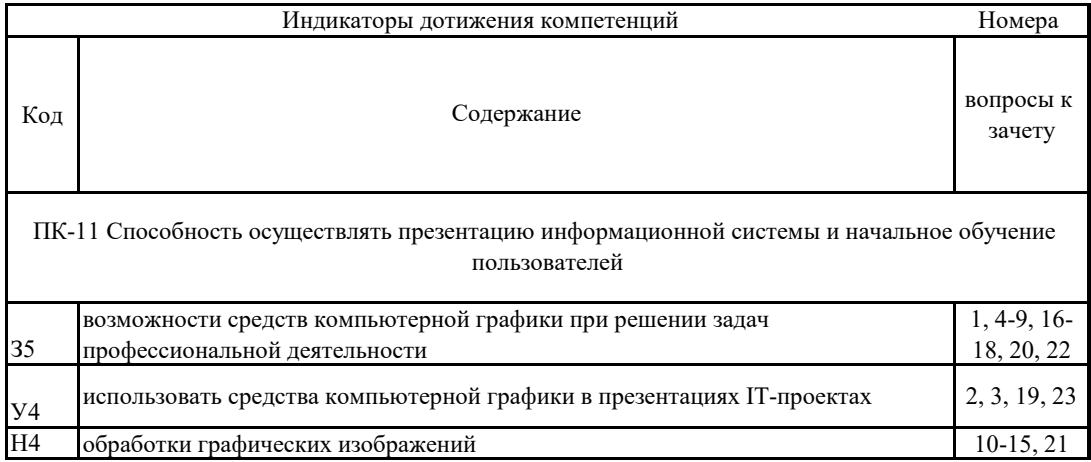

## **5.4. Система оценивания достижения компетенций 5.4.2. Оценка достижения компетенций в ходе текущего контроля**

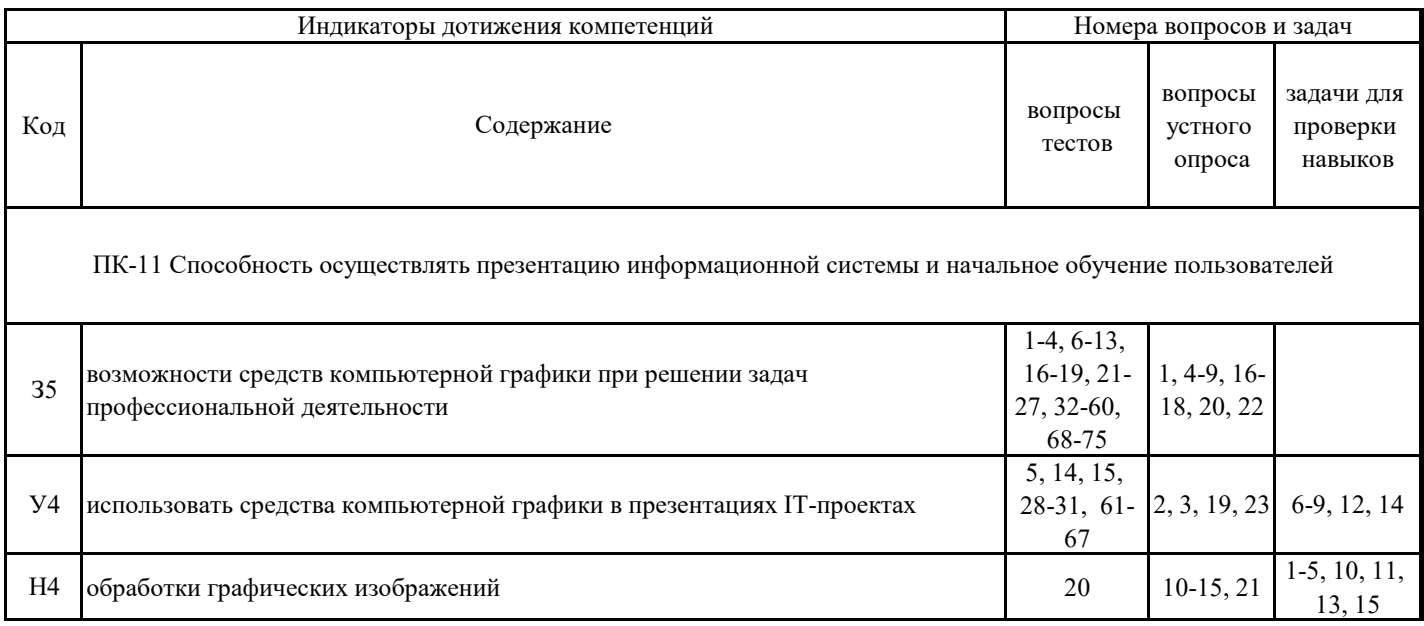

### **6. Учебно-методическое обеспечение дисциплины**

## **6.1. Рекомендуемая литература**

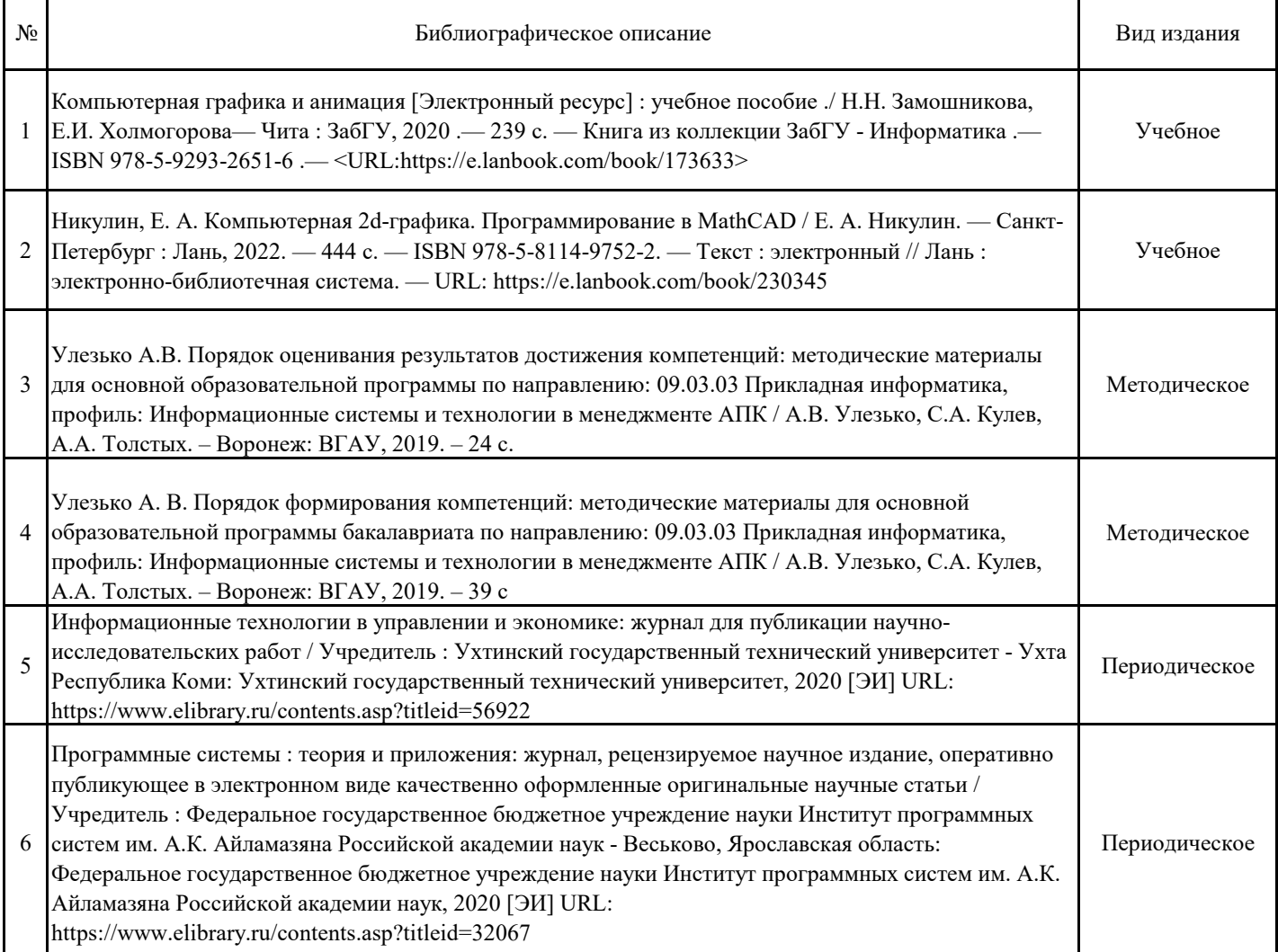

# **6.2. Ресурсы сети Интернет**

## **6.2.1. Электронные библиотечные системы**

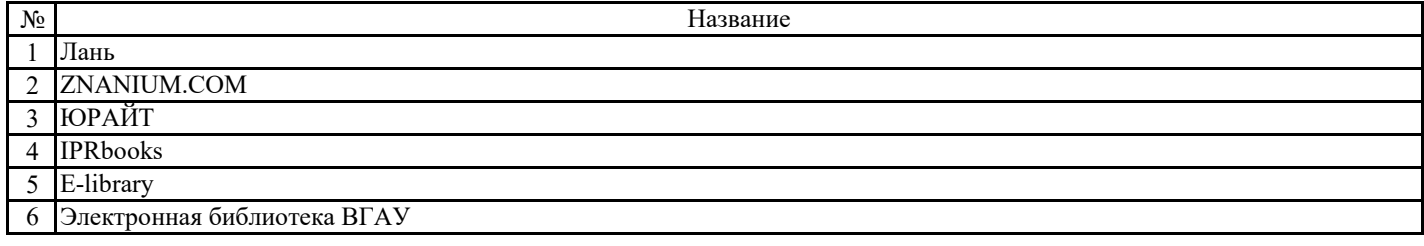

**6.2.2. Профессиональные базы данных и информационные системы**

| N <sub>2</sub> | ⊣азвание                                       | Размешение                |
|----------------|------------------------------------------------|---------------------------|
|                | лравочная правовая система I аранат            | http://www.consultant.ru/ |
|                | Плюс<br>лравочная правовая система Консультант | http://ivo.garant.ru      |

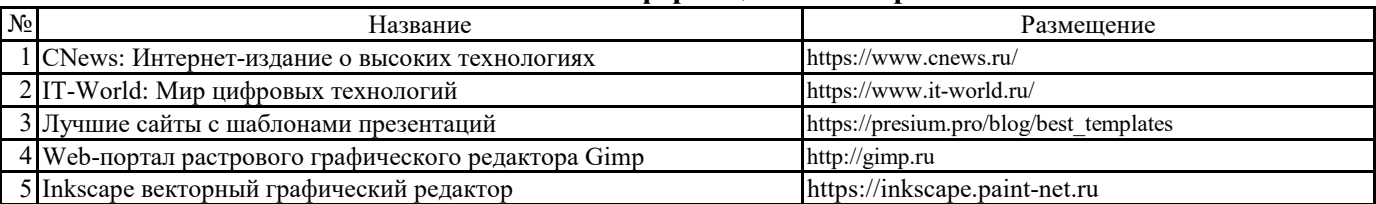

### **6.2.3. Сайты и информационные порталы**

## **7. Материально-техническое и программное обеспечение дисциплины**

## **7.1. Помещения для ведения образовательного процесса и оборудование**

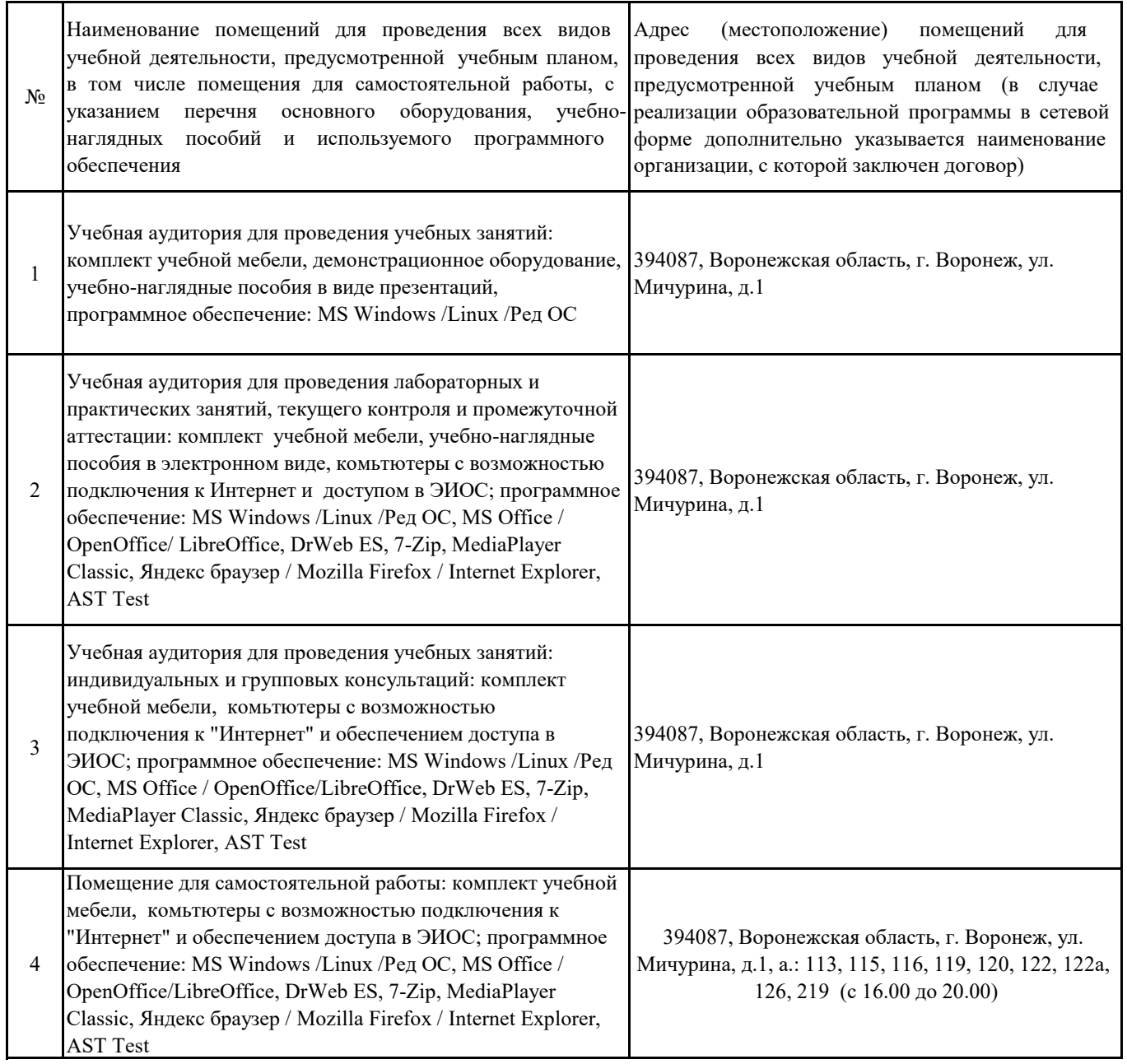

## **7.2. Программное обеспечение**

## **7.2.1. Программное обеспечение общего назначения**

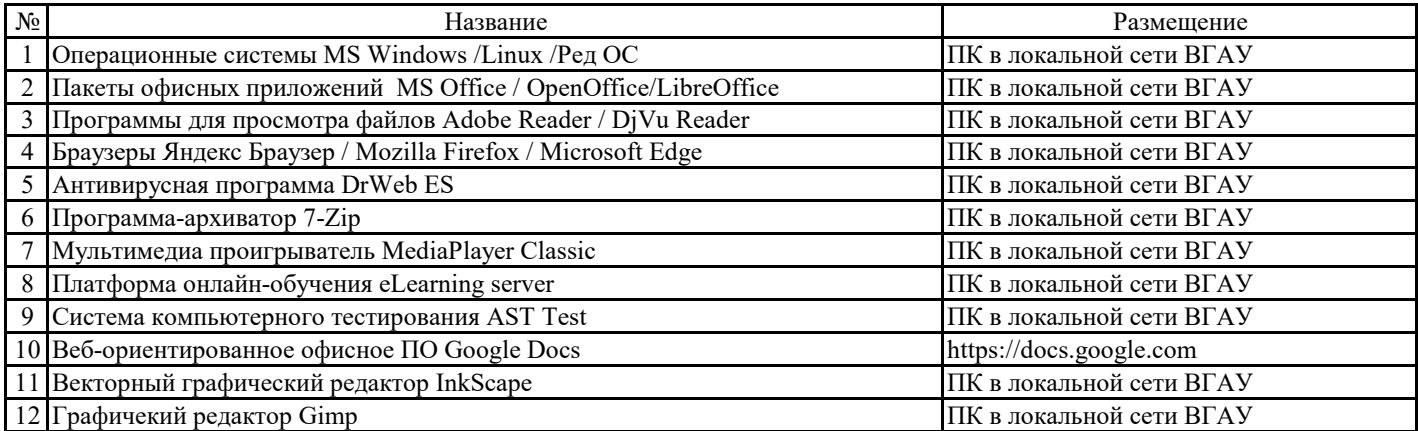

## **7.2.2. Специализированное программное обеспечение**

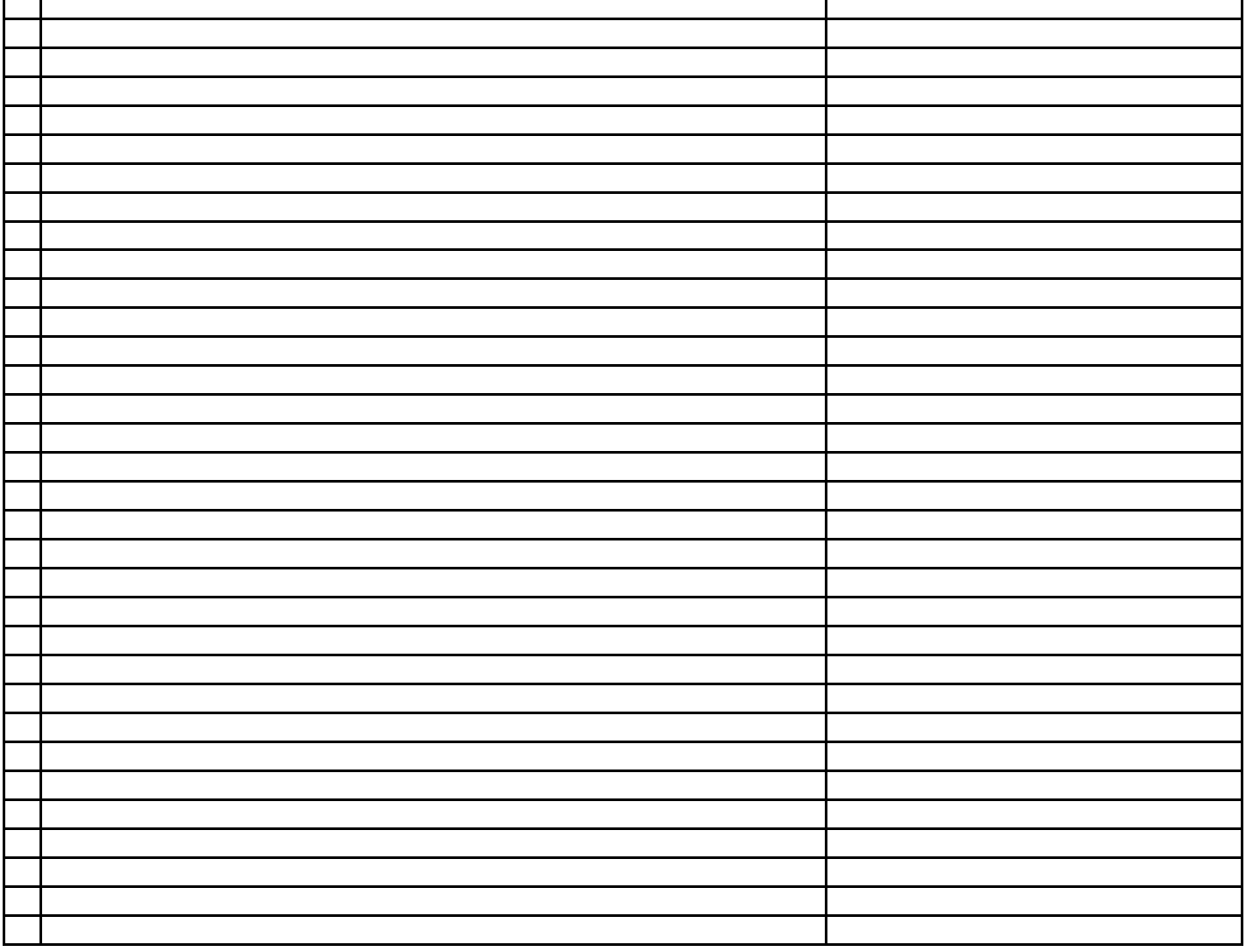

## **8. Междисциплинарные связи**

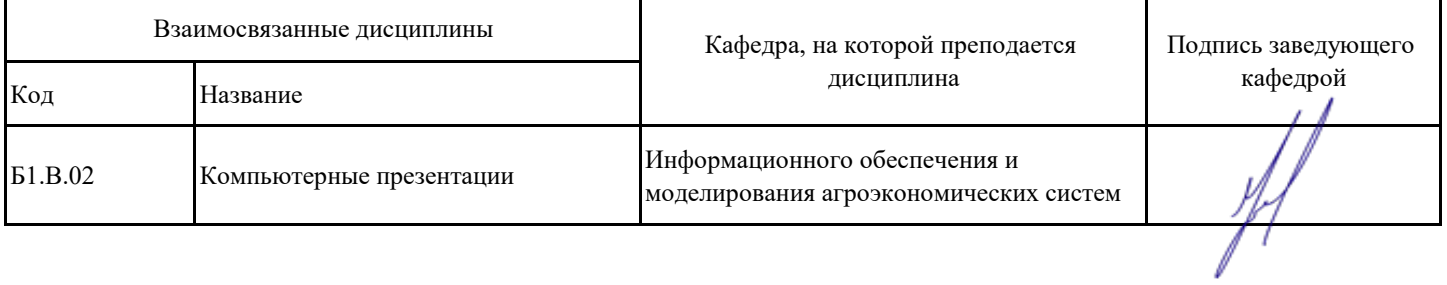

## **Приложение 1**

## **Лист периодических проверок рабочей программы и информация о внесенных изменениях**

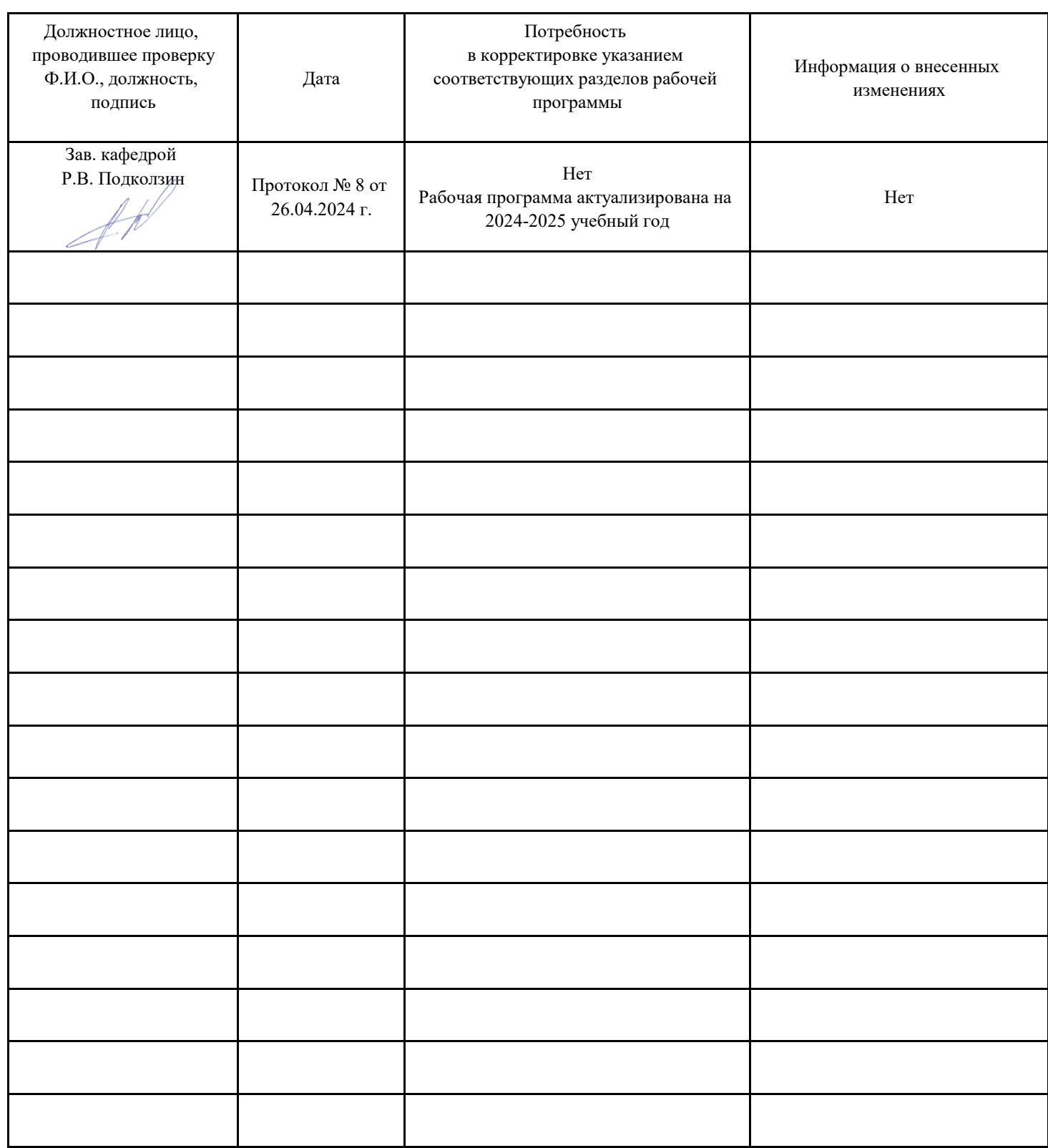